# **Inhalt**

#### **Vorwort - 7**

### **1. Syntaxgesteuerte Programme - 9**

- 1.1 Formatierungsprogramm für Turbo-Pascal  $-9$ *Listing -* **15**
- 1.2 Formatierungsprogramm für dBase-CMD-Dateien **49**  *Listing -* **51**
- 1.3 Übersetzungsprogramm für Z80- in 8086-Assembler 59 *Listing -* **60**
- $1.4$  Debugger  $99$ *Listing* **- 101**

### **2. Betriebssystemnahe Hilfsprogramme - 107**

- 2.1 Erzeugen eines sortierten Directory **107**  *Listing* **- 109**
- 2.2 Transparentes Kopieren von Dateien **117**  *Listing* **- 119**
- 2.3 Transparentes Löschen von Dateien **125**  *Listing -* **126**
- -• 2.4 Editieren von Dateien auf der Diskette **132**  *Listing* **- 133**

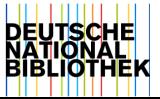

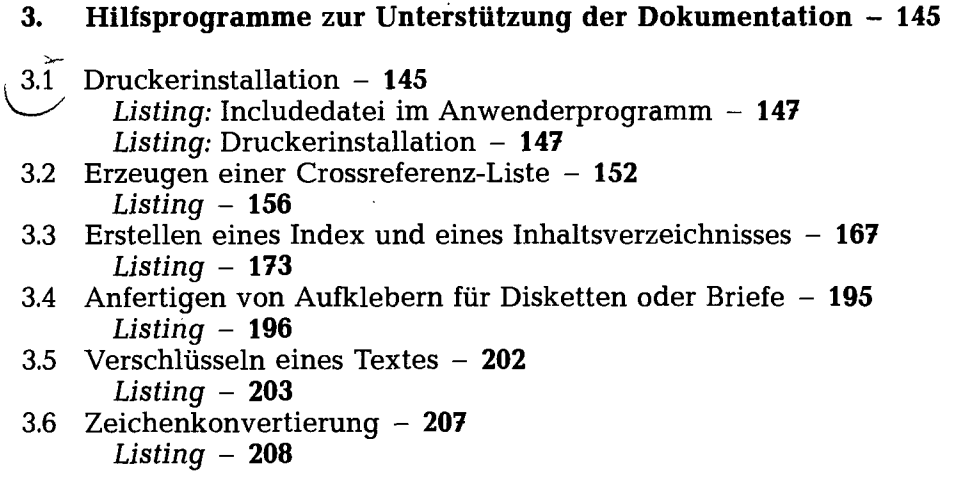

## **Anhang - 213**

- 1. Tabelle der MS-DOS-Funktionen 213<br>2. Der File-Control-Block (FCB) 220
- **2.** Der File-Control-Block (FCB) **220**